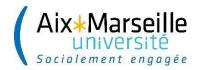

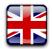

## **ADMINISTRATION REGISTRATION ONLINE: IA WEB**

# ETUDIANTS INTERNATIONAUX EN PROGRAMME D'ECHANGE EXHANGE STUDENT

The registration procedure takes about 15 minutes

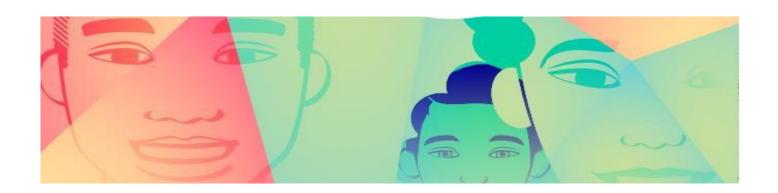

### I. YOUR ARE A NEW COMING STUDENT

### I.1. REGISTRATION

If you are a new coming student, please go to : <a href="https://pagesinterscol.univamu.fr/prod/acc">https://pagesinterscol.univamu.fr/prod/acc</a> iaprimo.php in order to start your registration, then follow the steps indicated bellow.

- Once your registration will be completed, you will receive a confirmation email. Please check this email, it will contain important information including your login details for your virtual learning environment (ENT).
- Use the login details received in this email to activate your virtual learning environment (ENT): <a href="https://ident.univ-amu.fr/cas/login">https://ident.univ-amu.fr/cas/login</a>

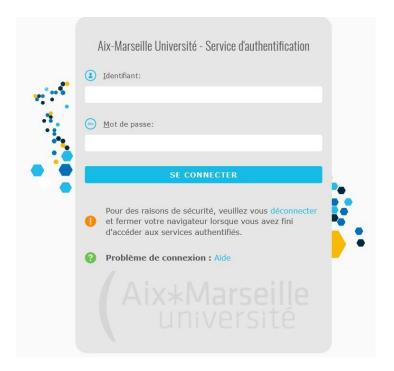

In order to start your registration, please fill in the squarebox situated at the bottom of the page and click on the « Continuer » button.

#### 1. Connexion

The Administration Registration (IA): the registration procedure takes about 15 minutes.

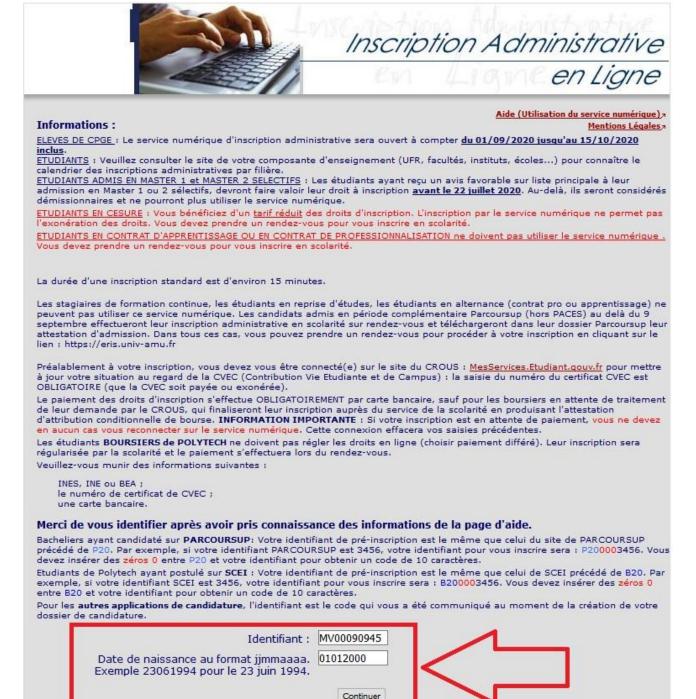

On this page, please put the number you were given by MoveOn (example : MV00090945) in the box "Identifiant".

Your **password** is your birthday in the format DDMMYYYY.

CAUTION: If you click on the « Quitter » button, **you will lose all your information and interrupt the registration**. If you need help, every section has a green question mark symbol you can click on to get more information. On the top of each page, you can also click on the « Aide » button for further help. To exit the help page, you have to click on the « Retour » button at the bottom of the page.

### 2. Confirmation of your identity

Please check the given information and confirm your identity by clicking on the button "Confirmer" (family name, first name, date of birth, high school diploma type)

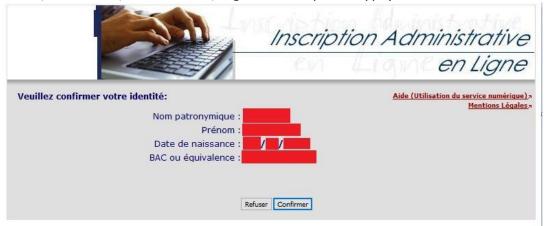

### 3. Diplomas

Here you find the list of all the diplomas you were accepted in. Please select the one you want to register in by checking the square checkbox. Then click on "Continuer" to continue.

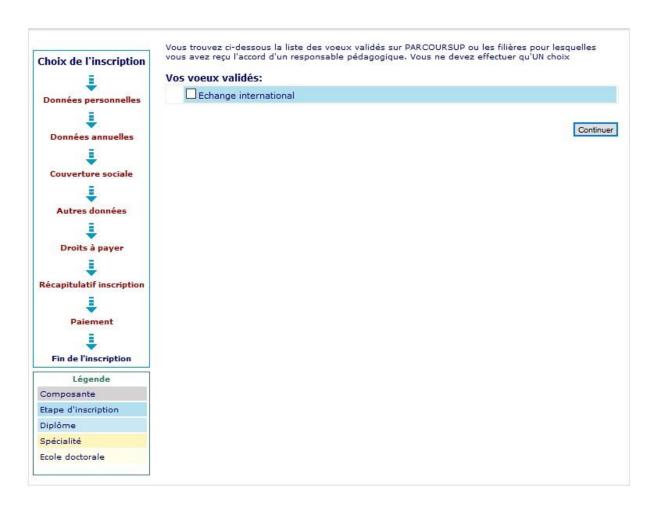

### 4. Last diploma

Indicate the information concerning the lastest diploma you obtained

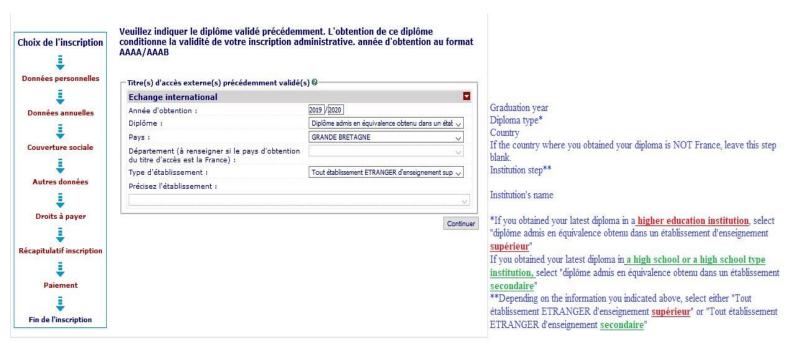

### 5. Confirmation

Confirm your choice by clicking on "Continuer"

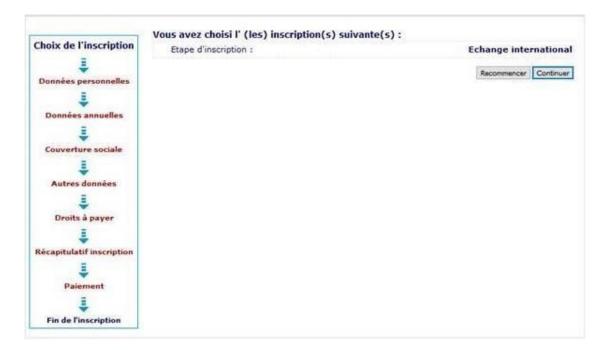

### 6. "Données personnelles" (Personal data)

#### Données personnelles : \* Si vous cliquez sur "Quitter" vous sortirez définitivement de l'inscription et vous perdrez vos saisies. Le déplacement du curseur se fait par la touche TABULATION. En double-cliquant sur le point d'interrogation vous obtiendrez une aide concernant chaque rubrique. Une aide est également disponible en cliquant sur chaque page "Aide", attention pour sortir de l'aide cliquer sur le bouton "Retour", en bas de la page. Etat-civil @ Surname Nom: Prénom : Nom usuel (conforme à la pièce d'identité) : Prénom 2 : Middle name Prénom 3 : Identifiant National (INES, INE ou BEA) : MO FO Sexe : \* Gender Nationalité : \* Nationality Naissance @ Country of birth Pays de naissance : \* V If it's France Si le pays est la France Department (county) Département de naissance : City of birth Ville de naissance : Si le pays est à l'étranger If it's a foreign country City of birth Ville de naissance :

Données personnelles :

| FA |  |  |  |
|----|--|--|--|
|    |  |  |  |

IF YOU CLICK ON THE "QUITTER" BUTTON, YOU WILL LOSE ALL YOUR INFORMATION AND YOU WILL INTERRUPT THE REGISTRATION PROCESS

| § Si vous cliquez sur "Quitter" vous sortirez définitiver<br>Le déplacement du curseur se fait par la touche TABU<br>d'interrogation vous obtiendrez une aide concernant of<br>disponible en cliquant sur chaque page "Aide", attent<br>'Retour", en bas de la page.                                                                                                    | LATION. En double-cliquant sur le point<br>haque rubrique. Une aide est également                                                                                                    |  |
|----------------------------------------------------------------------------------------------------|----------------------------------------------------------------------------------------------------|--|
| Première inscription @                                                                                                    |                                                                                                    |  |
| on Première inscription © istration in a Quelle est votre année de première inscription dans Urenseignement supérieur FRANCAIS: *                                                                                                    |                                                                                                    |  |
| Quelle est votre année de première inscription en université FRANCAISE PUBLIQUE : *                                                                                                    |                                                                                                    |  |
| Quel est le département du SIEGE de cette université                                                                                                    |                                                                                                    |  |
| The state of the state of the s |                                                                                                    |  |
|                                                                                                    |                                                                                                    |  |
| UNIVERSITE D'AIX-MARSEILLE                                                                                                    |                                                                                                    |  |
| Baccalauréat ou équivalence @                                                                                                    |                                                                                                    |  |
| Année du BAC :                                                                                                    |                                                                                                    |  |
| Série du BAC (ou équivalence) : *                                                                                                    | 0031-titre étranger admis en équivalence                                                                                                    |  |
| Quelle mention avez vous obtenue ?                                                                                                    | <u> </u>                                                                                                    |  |
| Quel est le département d'obtention du BAC ?                                                                                                    | V                                                                                                    |  |
| Quel est l'établissement d'obtention du BAC ?                                                                                                    |                                                                                                    |  |
|                                                                                                    |                                                                                                    |  |
|                                                                                                    | Le déplacement du curseur se fait par la touche TABU d'interrogation vous obtiendrez une aide concernant disponible en cliquant sur chaque page "Aide", attent l'Retour", en bas de la page.  Première inscription  Quelle est votre année de première inscription dan l'enseignement supérieur FRANCAIS: *  Quelle est votre année de première inscription en université FRANCAISE PUBLIQUE : *  Quel est le département du SIEGE de cette univers ? *  Quel est le nom de cette université ? *  UNIVERSITE D'AIX-MARSEILLE  Baccalauréat ou équivalence  Année du BAC : Série du BAC (ou équivalence) : *  Quelle mention avez vous obtenue ?  Quel est le département d'obtention du BAC ? |  |

\* Si vous cliquez sur "Quitter" vous sortirez définitivement de l'inscription et vous perdrez vos saisies. Le déplacement du curseur se fait par la touche TABULATION. En double-cliquant sur le point d'interrogation vous obtiendrez une aide concernant chaque rubrique. Une aide est également disponible en cliquant sur chaque page "Aide", attention pour sortir de l'aide cliquer sur le bouton "Retour", en bas de la page.

Réinitialiser Continuer

|                                | * Si vous cliquez sur "Quitter" vous sortirez définitiver                                                                                                    | ment de l'inscription et vous perdrez vos saisies                                 |                                                    |
|--------------------------------|----------------------------------------------------------------------------------------------------|-----------------------------------------------------------------------------------|----------------------------------------------------|
|                                | Le déplacement du curseur se fait par la touche TABUI<br>d'interrogation vous obtiendrez une aide concernant c<br>disponible en cliquant sur chaque page "Aide", attenti<br>"Retour", en bas de la page. | LATION. En double-cliquant sur le point<br>haque rubrique. Une aide est également |                                                    |
| Marital status                 | Situation familiale 0                                                                                                    |                                                                                   |                                                    |
|                                | Quelle est votre situation familiale pour l'année universitaire ? *                                                                                                    |                                                                                   | Unmarried with no<br>children / unmarried with     |
|                                | Veuillez préciser le nombre d'enfants:                                                                                                    |                                                                                   | children / married / civil<br>union / married with |
|                                | Handicap @                                                                                                    |                                                                                   | children / civil union with                        |
| Do you have any disabilities ? | Etudiant en situation de handicap ?                                                                                                    |                                                                                   | children                                           |
| Address                        | Adresse fixe @                                                                                                    | 25                                                                                | 1                                                  |
| Phone number                   | Quel est votre numéro de téléphone (au format 00.00.00.00.00) ?                                                                                                    |                                                                                   |                                                    |
| Street                         | Quelle est votre adresse ? *                                                                                                    |                                                                                   |                                                    |
| City                           | Complément commune, lieu-dit                                                                                                    |                                                                                   |                                                    |
| Country                        | Pays : *                                                                                                    | V                                                                                 |                                                    |
| If there is a French address   | Si adresse en France                                                                                                    |                                                                                   |                                                    |
| Postal code                    | Quel est votre code postal ?                                                                                                    |                                                                                   |                                                    |
| City                           | Quelle est votre commune ?                                                                                                    | V                                                                                 |                                                    |
| If there is a foreign address  | Si adresse à l'étranger                                                                                                    |                                                                                   |                                                    |
| City                           | Quel est votre code postal ? Quelle est votre ville ?                                                                                                    |                                                                                   | Parents' address<br>Student room / Dormitory       |
|                                | Type d'hébergement pour la nouvelle année univer                                                                                                    | sitaire 0                                                                         | Hall of residence                                  |
|                                | Quel est votre type d'hébergement ? *                                                                                                    |                                                                                   | Other Licensed foster's address                    |
|                                | Coordonnées personnelles @                                                                                                    |                                                                                   | Crous "HLM" accomodation Personal address          |
| Private phone                  | Quel est votre téléphone portable (au format 00.00.00.00.00)?                                                                                                    |                                                                                   |                                                    |
| Email                          | Quelle est votre adresse électronique personnelle ?                                                                                                    | *                                                                                 |                                                    |
| Confirm your email             | Veuillez confirmer votre adresse électronique personnelle *                                                                                                    |                                                                                   |                                                    |

## 7. "Données annuelles" (Annual data)

| Données annuelles :                                                                                                    |                                                                                                    |          |                                                                                                 |
|----------------------------------------------------------------------------------------------------|----------------------------------------------------------------------------------------------------|----------|-------------------------------------------------------------------------------------------------|
| * Si vous cliquez sur "Quitter" vous sortirez définitivem<br>Le déplacement du curseur se fait par la touche TABUL<br>d'interrogation vous obtiendrez une aide concernant ch<br>disponible en cliquant sur chaque page "Aide", attentio<br>"Retour", en bas de la page.                                                                                            | ATION. En double-cliquant sur le point<br>aque rubrique. Une aide est égaleme                                            | t<br>ent |                                                                                                 |
| Votre activité professionnelle pendant l'année unive                                                                                                    | rsitaire 0                                                                                                    |          | Low to entropy per se secretaries                                                               |
| Quelle est votre catégorie socio-professionnelle ? *                                                                                                    | Personne sans activité professionnelle                                                                                   |          | You should indicate your occupation for the year 2020/2021<br>(in most cases: "Eleve/Etudiant") |
| Quelle activité professionnelle exercez-vous ?                                                                                                    |                                                                                                    |          |                                                                                                 |
| Quelle est la quotité travaillée ?                                                                                                    |                                                                                                    |          |                                                                                                 |
| Catégorie socio-professionnelle de vos parents 🏽 —                                                                                                    |                                                                                                    |          |                                                                                                 |
| Quelle est la catégorie socio-professionnelle du<br>parent référent ? *                                                                                                    | Personne sans activité professionnelle                                                                                   | ~        | You should indicate the occupation of your primary parent                                       |
| Quelle est la catégorie socio-professionnelle du<br>2ème parent référent ? *                                                                                                    | Personne sans activité professionnelle                                                                                   | ~        | You should indicate the occupation of the other parent                                          |
| Si vous bénéficiez d'aides financières pour la nouvel Quelle est la nature de votre aide financière ?  * Si vous cliquez sur "Quitter" vous sortirez définitivem Le déplacement du curseur se fait par la touche TABUL d'interrogation vous obtiendrez une aide concernant ch disponible en cliquant sur chaque page "Aide", attentic "Retour", en bas de la page. | ent de l'inscription et vous perdrez vo<br>ATION. En double-cliquant sur le poini<br>aque rubrique. Une aide est égaleme | t<br>ent | You should indicate the type of financial support you are given                                 |

| Si vous êtes concerné(e) par un programme d'échang                                    | e international 9                                |                                                                                                    |  |
|---------------------------------------------------------------------------------------|--------------------------------------------------|----------------------------------------------------------------------------------------------------|--|
| Quel est le programme d'échange international dont vous dépendez ?                    | ERASMUS + accueil                                | You should indicate your exchange program's type                                                                                                    |  |
| Quel est le pays de l'établissement étranger ?                                        | ESPAGNE V                                        | You should indicate the country where your home university is located                                                                                                    |  |
| Précisez l'établissement étranger :                                                   |                                                  |                                                                                                    |  |
| CSIC BARCELONE                                                                        |                                                  | You should indicate the name of your home university                                                                                                    |  |
| Dernier établissement fréquenté 🛭                                                     |                                                  |                                                                                                    |  |
| Quel est le type de l'établissement ?                                                 | Tout établissement ETRANGER d'enseignement sup 😞 | You should indicate the institution you attented before coming to Aix-                                                                                                    |  |
| Quel est le département où se trouve cet<br>établissement ?                           | ETRANGER                                         | Marseille Université                                                                                                    |  |
| Quel est le nom de cet établissement ?                                                |                                                  | Please select "Tout établissement ETRANGER d'enseignement supérieur"<br>and then "ETRANGER"                                                                                                    |  |
|                                                                                       |                                                  | You should indicate the institution's name                                                                                                    |  |
| Quelle est la dernière année universitaire de<br>fréquentation de cet établissement ? | 2019 / 2020                                      | You should indicate the latest year you attented the institution                                                                                                    |  |
| L'année dernière, en 2018/2019 🚱                                                      |                                                  |                                                                                                    |  |
| Quelle était votre situation en 2018/2019 ? *                                         | Etablissement ETRANGER d'enseignement SECONE >   | You should indicate your situation for the year 2018/2019                                                                                                    |  |
| Quel était le pays de votre formation ?                                               | ITALIE V                                         | You should indicate the country where your institution is located                                                                                                    |  |
| Quel est le département de votre dernière formation<br>? (si pays = France)           |                                                  | If the country is NOT "France", you should leave this step blank                                                                                                    |  |
| Précisez l'établissement :                                                            |                                                  |                                                                                                    |  |
|                                                                                       |                                                  | You should indicate the institution's name                                                                                                    |  |
|                                                                                       | ×                                                | 1 ou should findicate the firstfundin's name                                                                                                    |  |
| Dernier diplôme obtenu @                                                              |                                                  |                                                                                                    |  |
| Quel est le type de ce diplôme ? *                                                    | Diplôme d'établissement ETRANGER du SECONDAI V   | You should indicate the type of the latest diploma you obtained                                                                                                    |  |
| Quel est le pays d'obtention ? *                                                      | ITALIE V                                         | You should indicate the country where you obtained this diploma                                                                                                    |  |
| Quel est le département d'obtention du dernier diplôme ? (si pays = France)           | v                                                | If the country is NOT "France", you should leave this step blank                                                                                                    |  |
| Précisez l'établissement d'obtention :                                                |                                                  |                                                                                                    |  |
| r.                                                                                    |                                                  | You should indicate the name of the institution which granted you the                                                                                                    |  |
| Quelle est l'année d'obtention du dernier diplôme ? *                                 | 2019 / 2020                                      | diploma   You should indicate the year you obtained the latest diploma                                                                                                    |  |
|                                                                                       |                                                  | Tou should market die year you obtained die latest aproma                                                                                                    |  |
| Si vous êtes inscrit(e) dans un autre établissement e<br>consulter l'aide) 🛭          | 1 2019/2020 (Elèves de CPGE => veuillez          | IF YOU HAVE NOT REGISTERED IN ANOTHER INSTITUTION<br>FOR THE YEAR 2020/2021, LEAVE THIS STEP BLANK. IF YOU                                                                                                    |  |
| Quel est le type de l'établissement ?                                                 | ·                                                | The state of the state of the s |  |
| Quel est le département où se trouve cet<br>établissement ?                           | V                                                | You should indicate the institution's type You should indicate the department where the institution is located                                                                                                    |  |
| Précisez l'établissement d'inscription (obligatoire<br>pour les élèves de CPGE) :     |                                                  | AND MAD RECORDED IN THE PARTY OF THE PARTY OF THE PARTY O |  |
| A 1000000000000000000000000000000000000                                               | 780                                              | You should indicate the name of the institution you registered                                                                                                    |  |
|                                                                                       | · · · · · · · · · · · · · · · · · · ·            | Do you want to maintain the registration? (yes/no)                                                                                                    |  |

### 8. "Couverture sociale" (Social protection cover):

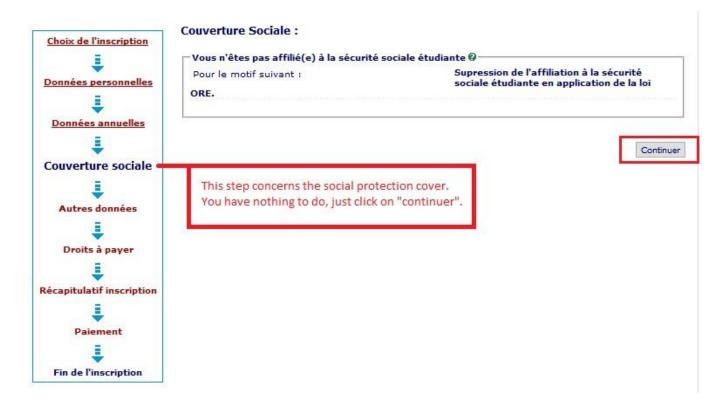

### 9. "Autres données" (other information) :

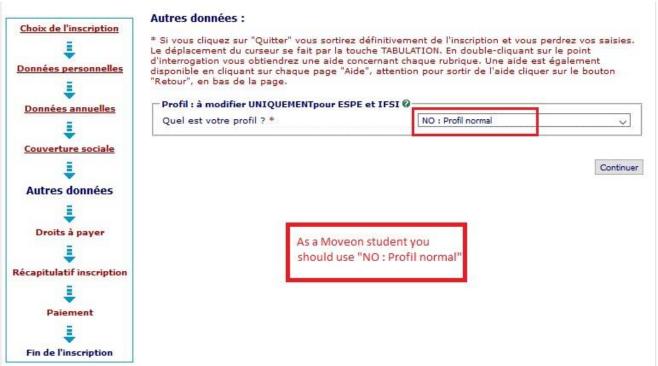

### 10. "Droits à payer" payment :

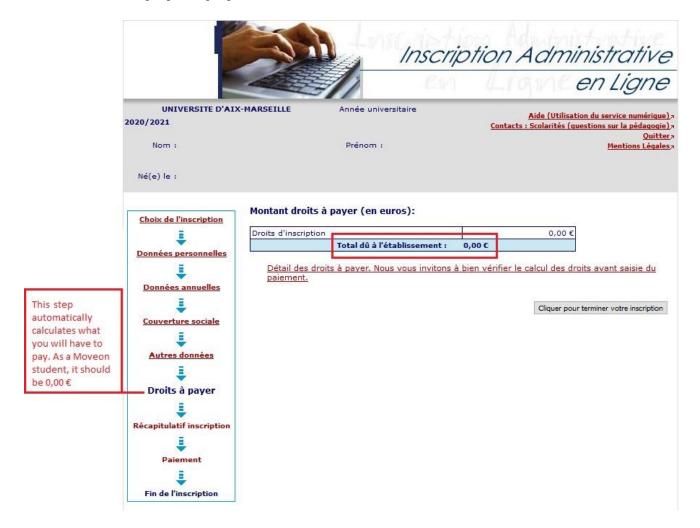

**CAUTION**: Before proceeding to the payment, check if the tuition fee's amount is correct.

### 11. Summary of your registration

This page shows the summary of your registration. Please check all the information. If everything is correct, click on "Cliquer pour TERMINER votre inscription" to confirm and end the registration.

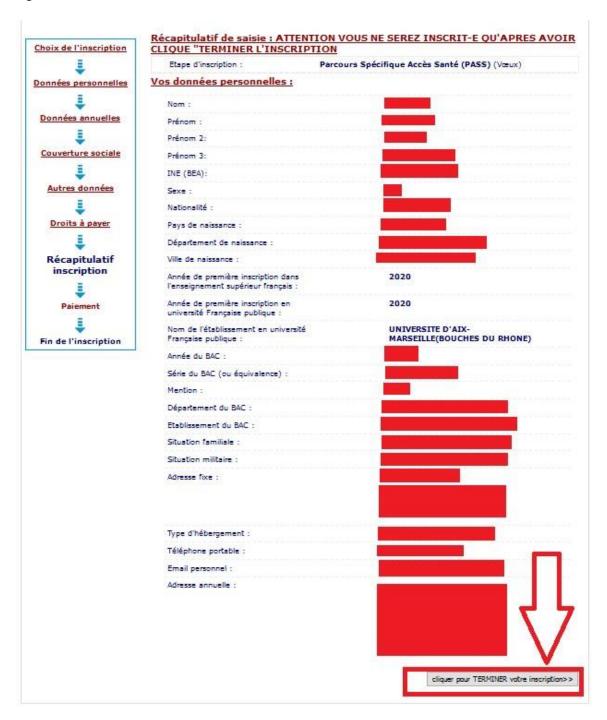

# I.2. ACTIVATION OF YOUR VIRTUAL LEARNING ENVIRONMENT

- Once your registration is be completed, you will receive a confirmation email. Please check this email, it contains important information including your login details for your virtual learning environment (ENT).
- You need to use the login details received in this email to activate your virtual learning environment (ENT): <a href="https://sesame.univ-amu.fr/">https://sesame.univ-amu.fr/</a>

### I.3. DOCUMENT DEPOSIT

• In order to complete your registration, please access the document deposit in your virtual learning environment (ENT): ENT > Menu > Scolarité > Pièces justificatives and deposit all the requested documents by clicking on the « Pièces justificatives » icon :

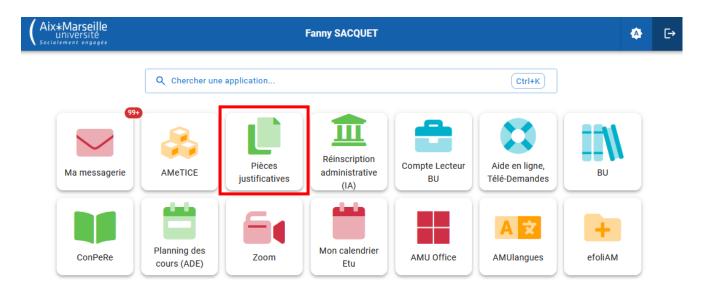

### II. YOUR ARE ALREADY A STUDENT AT AMU

### II.1. REGISTRATION

If you are already a student at Aix Marseille University, you should enroll by selecting « Réinscription administrative (IA) » in your virtual learning environment (ENT), then follow the steps indicated bellow:

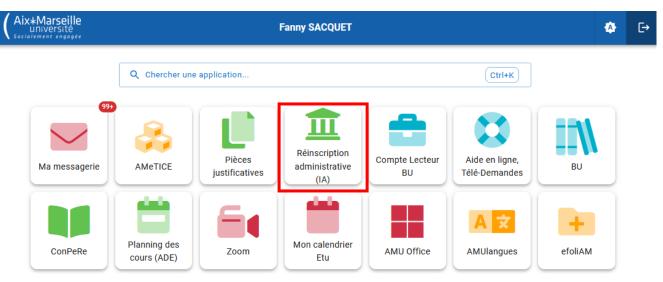

### II.2. DOCUMENT DEPOSIT

• In order to complete your registration, please access the document deposit in your virtual learning environment (ENT): ENT > Menu > Scolarité > Pièces justificatives and deposit all the requested documents by clicking on the « Pièces justificatives » icon:

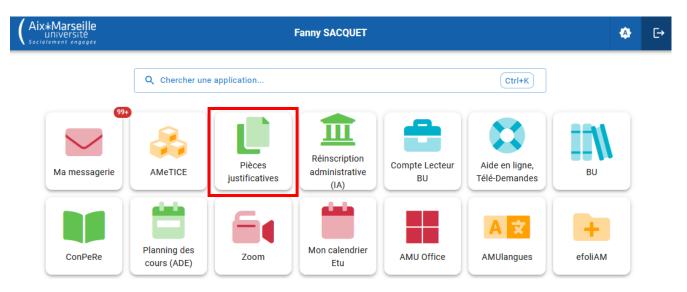

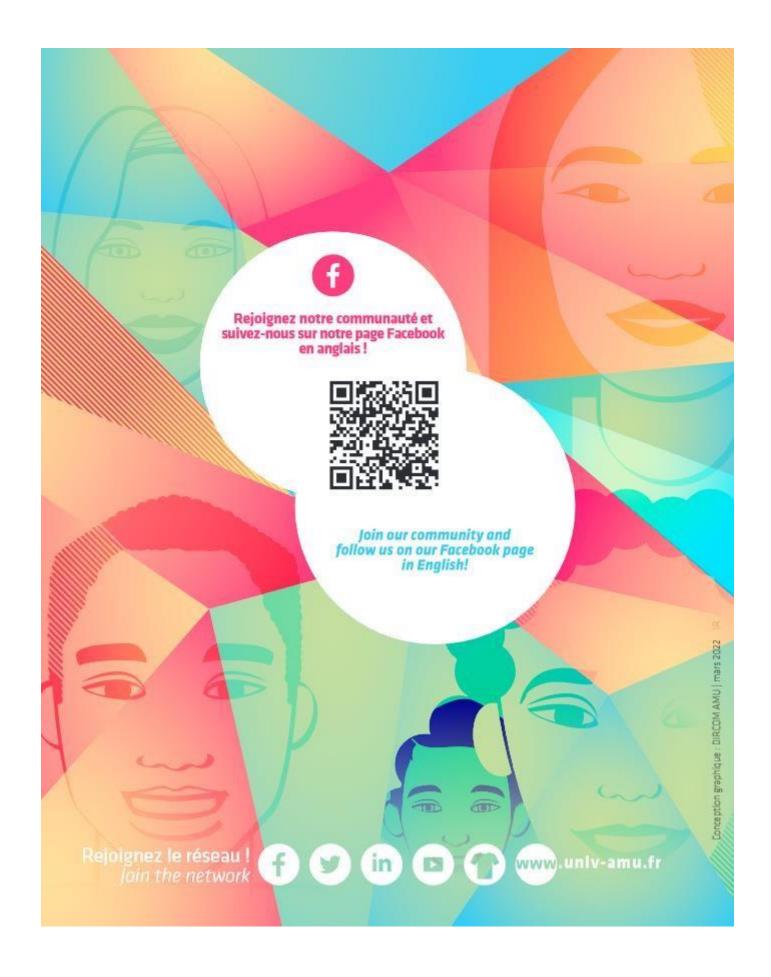